# **Foreman - Feature #1526**

## **Addition of classes/puppetclasses to hostgroup/REST**

03/12/2012 05:00 AM - Geir Hedemark

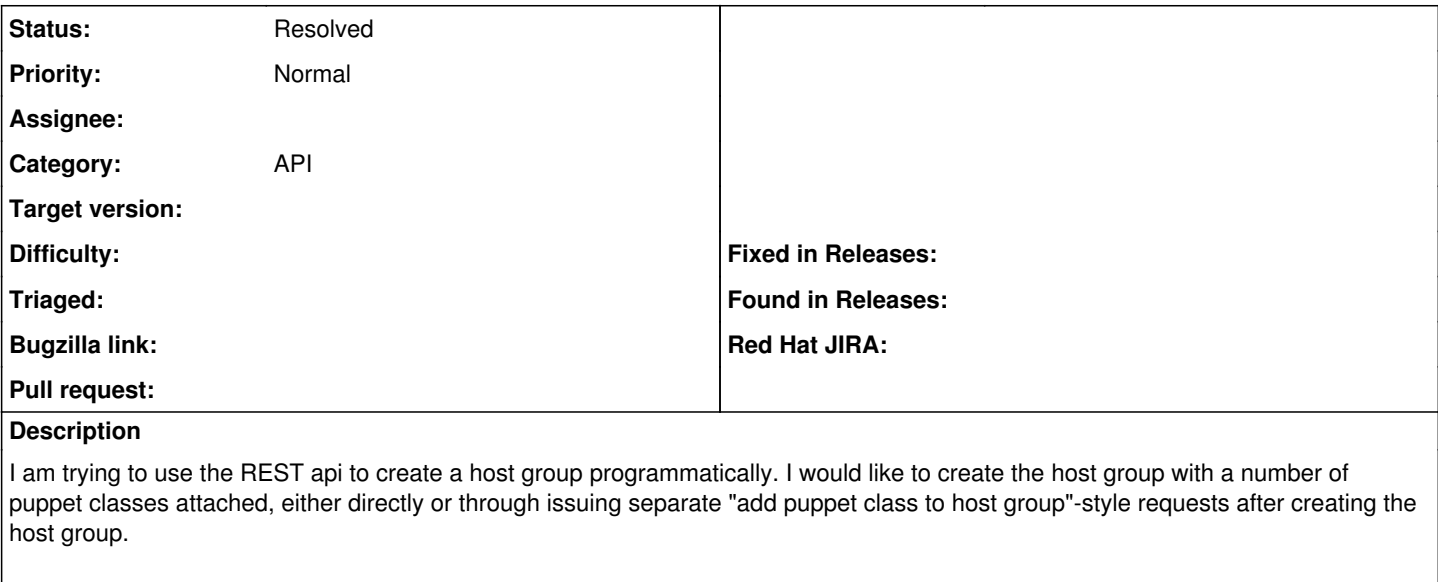

Is there functionality for this in the API? If there is, it does not seem to be documented, and the codebase is not helpful in determining whether this is possible. If this is the case, please change this request into a request for improvement of the documentation.

If there is no functionality for this, I would like to see it appear at some point, please.

## We are using foreman 0.4.2.

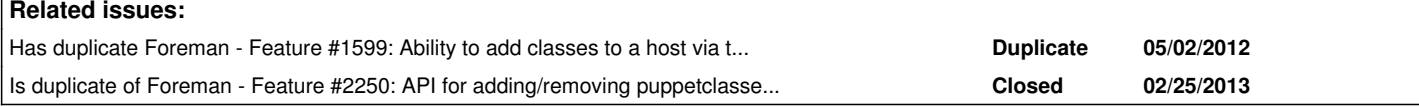

### **History**

## **#1 - 05/03/2012 11:38 AM - Ohad Levy**

we do provide a way to create them in one single request, which is not really rest (but does make sense in a context of the UI)

as a workaround, you could pass the puppetclasses\_attributes\_ids (afair), and best is simply to follow the log and see how the params are passed.

I will ensure later on that we could provide the correct API for this kind of requests.

#### **#2 - 10/18/2013 08:22 AM - Benjamin Papillon**

- *Description updated*
- *Status changed from New to Feedback*

Hello,

With the recent release of Foreman 1.3, you can use the new APIv2 for lots of things. Can you check if it feets your needs regarding groups?

Regards,

Benjamin Papillon

### **#3 - 10/18/2013 08:28 AM - Geir Hedemark**

Sure, we can work with what you have provided. The API could have been easier to use, but it is usable.

## **#4 - 10/18/2013 08:31 AM - Dominic Cleal**

*- Is duplicate of Feature #2250: API for adding/removing puppetclasses from hosts and hostgroups added*

### **#5 - 10/18/2013 08:33 AM - Dominic Cleal**

*- Category set to API*

#### Geir Hedemark wrote:

Sure, we can work with what you have provided. The API could have been easier to use, but it is usable.

Feedback would be much appreciated. The nested version's certainly awkward, but hopefully the APIv2 one at /hostgroups/:hostgroup\_id/puppetclasses is clearer?

## **#6 - 05/17/2017 06:35 AM - Anonymous**

*- Status changed from Feedback to Resolved*

No reaction and IMHO resolved, closing